# **코로나19 안심식당 사이트**

**열쩡의 캡스톤**

팀원 소개

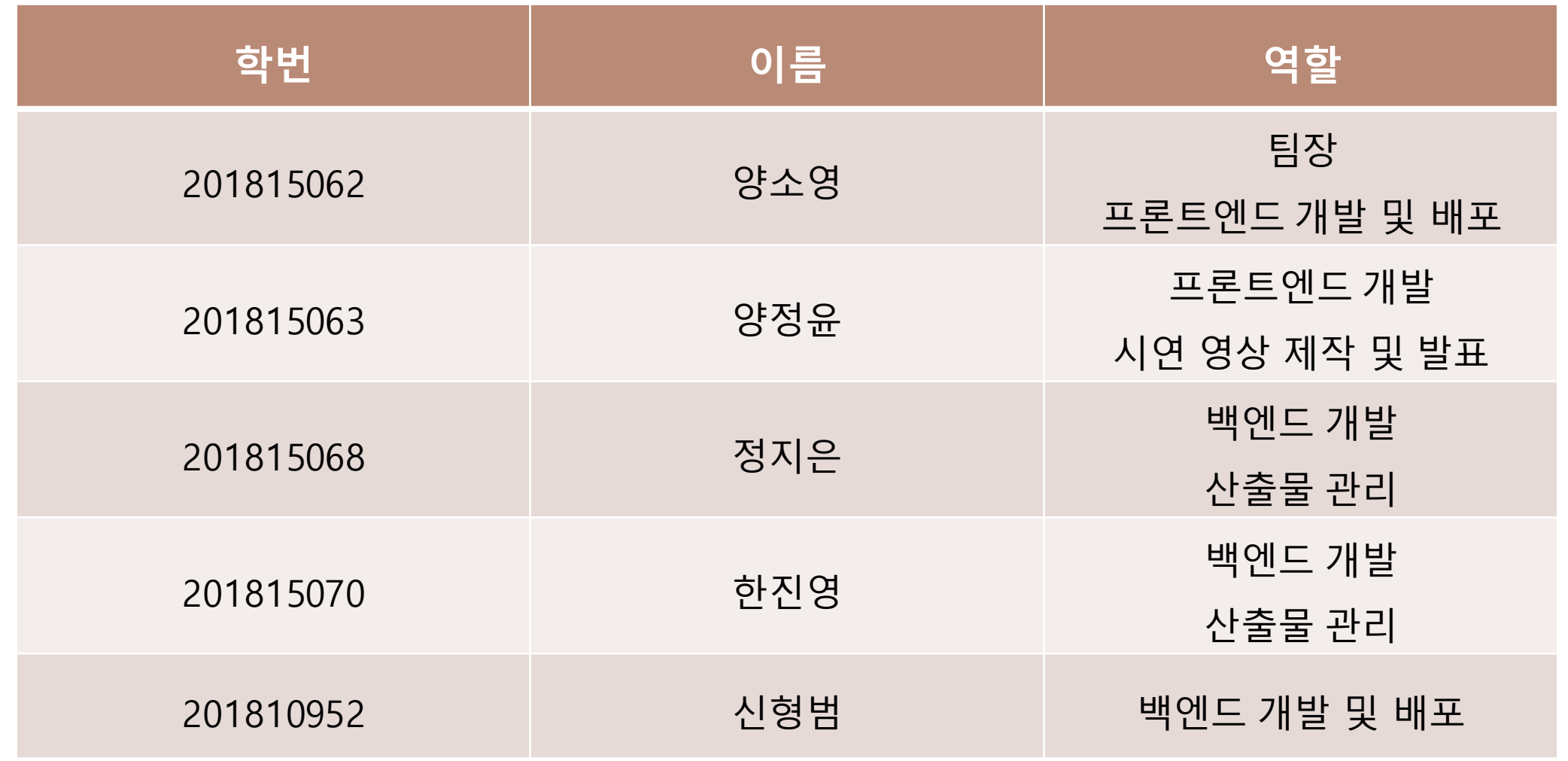

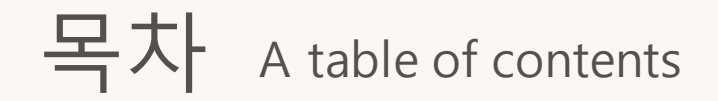

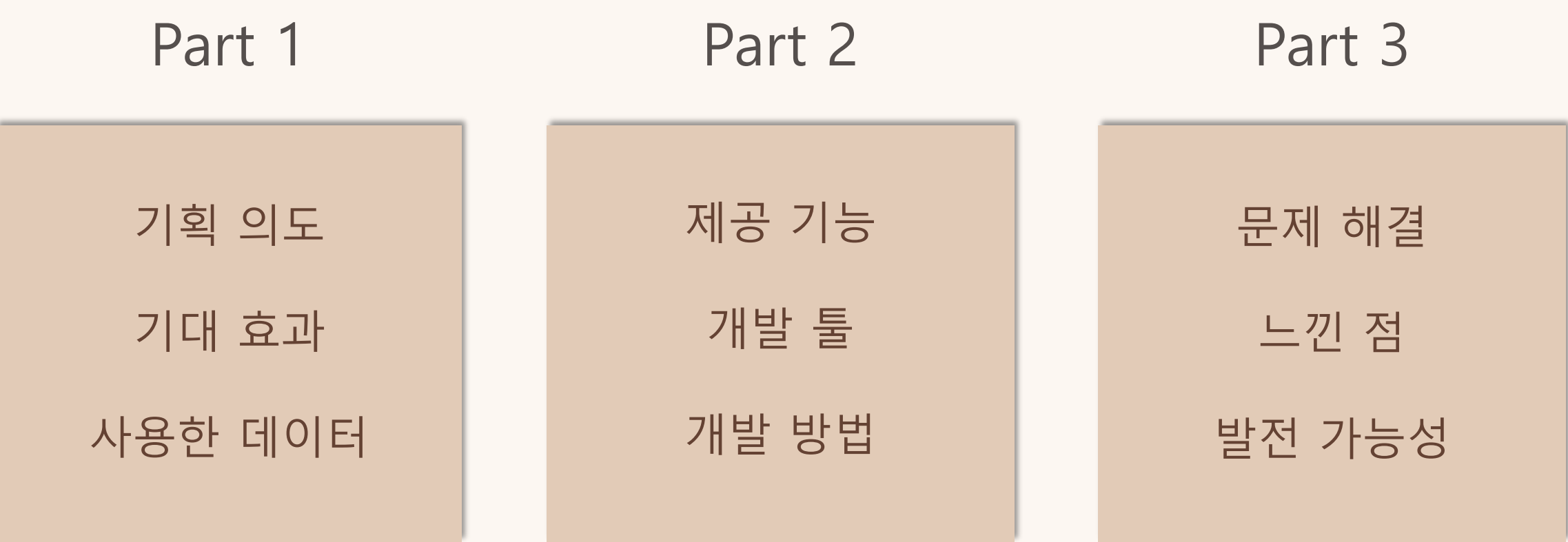

## 기획 의도 기대 효과 사용한 데이터 Part 1

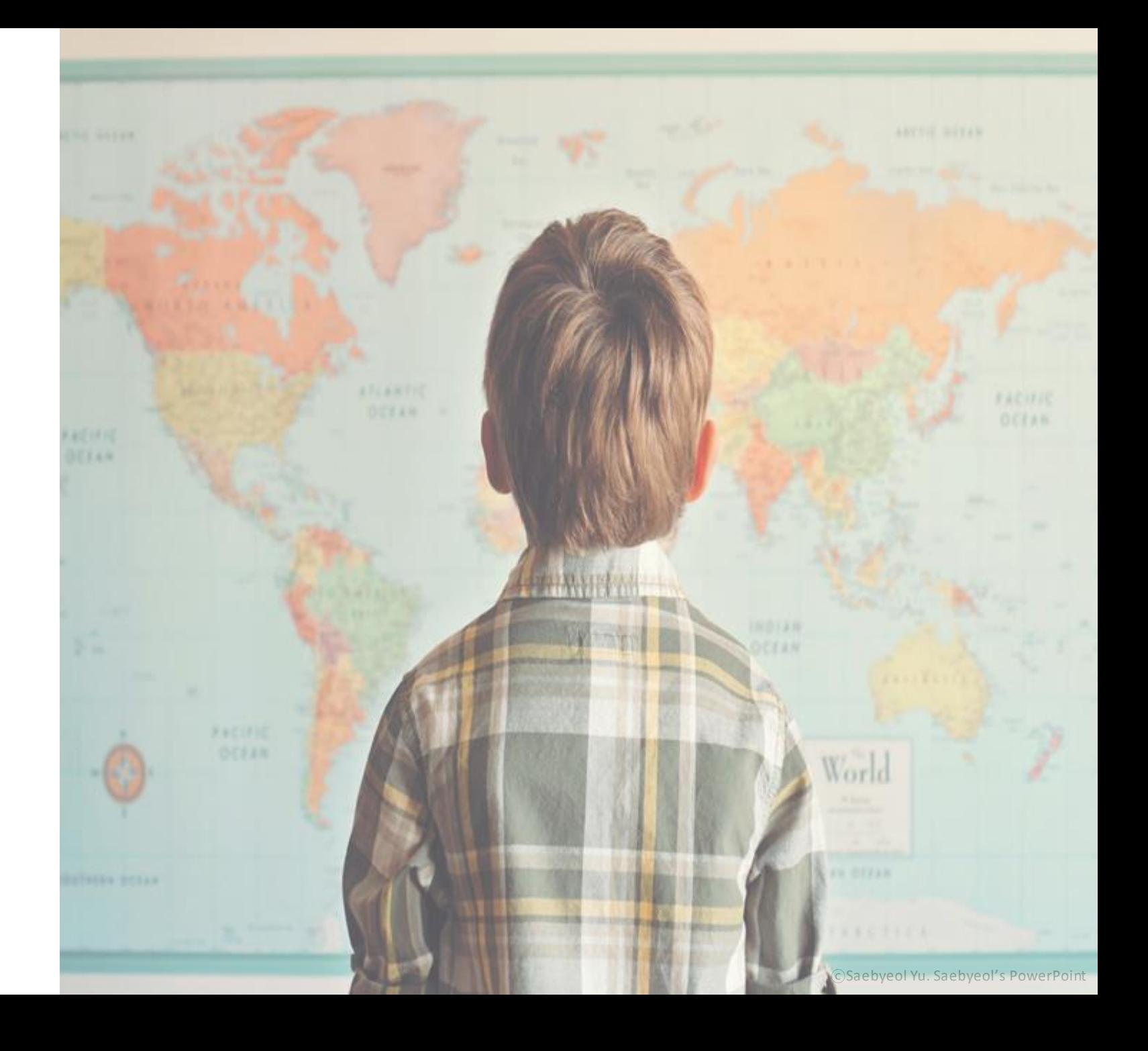

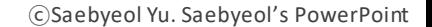

통상적인 앱에 비해 **간편한 접근**

#### **위치기반 서비스**를 이용한 안심식당 위치 제공

### 코로나19에 의한 외식문화 **불안감**

기획 의도

Part 1

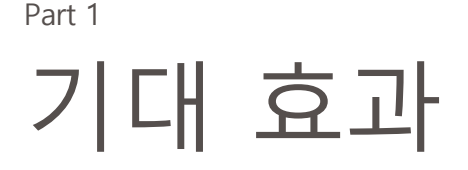

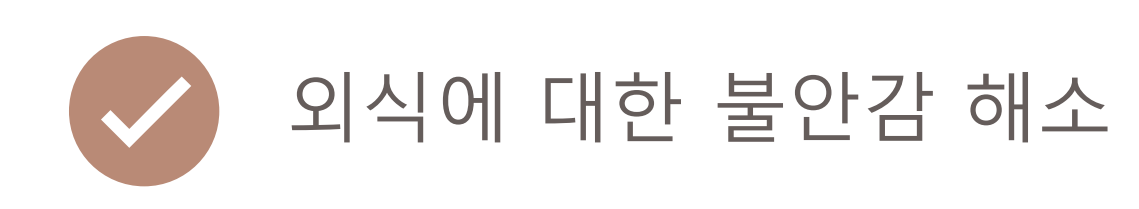

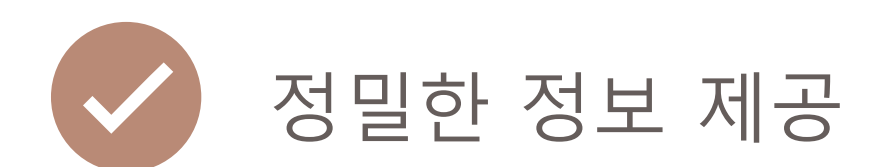

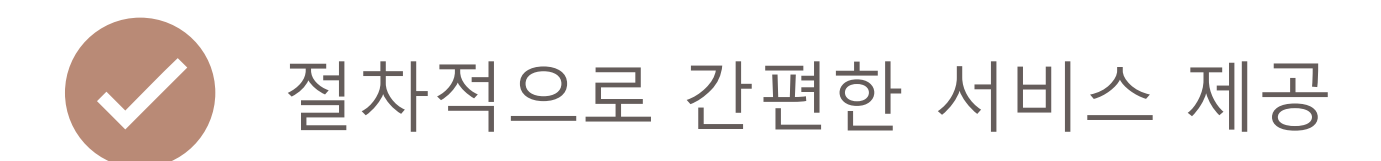

### 사용한 데이터

3가지 방역수칙을 준수하여 안심식당으로 선정된 식당 리스트 ①털어먹기 가능한 도구 비치 제공 ②위생적인 수저 관리 ③종사자 마스크 착용 여

#### 오픈API 상세

 $\frac{1}{2}$ 

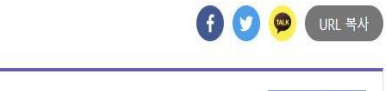

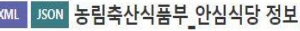

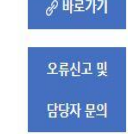

#### OpenAPI 정보 메타데이터 다운로드

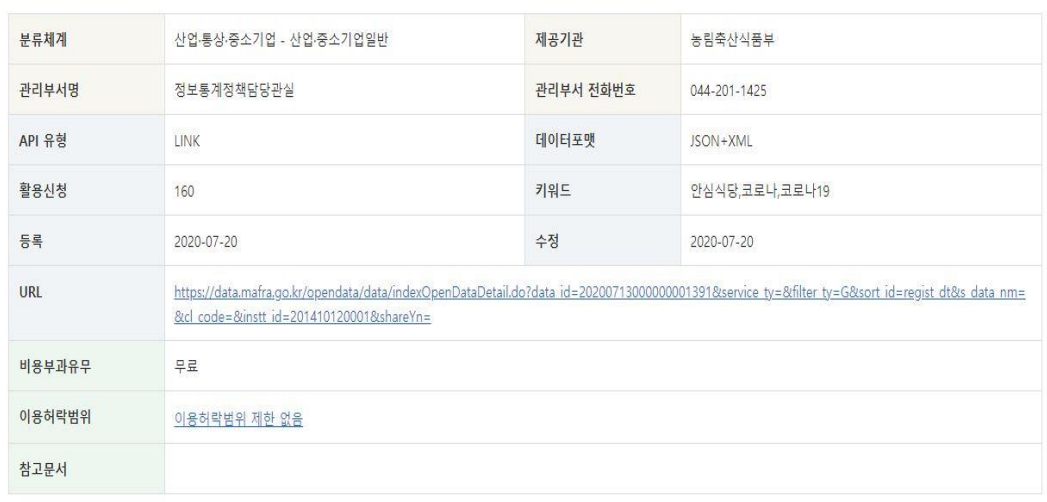

**농림축산식품부에서 제공하는**

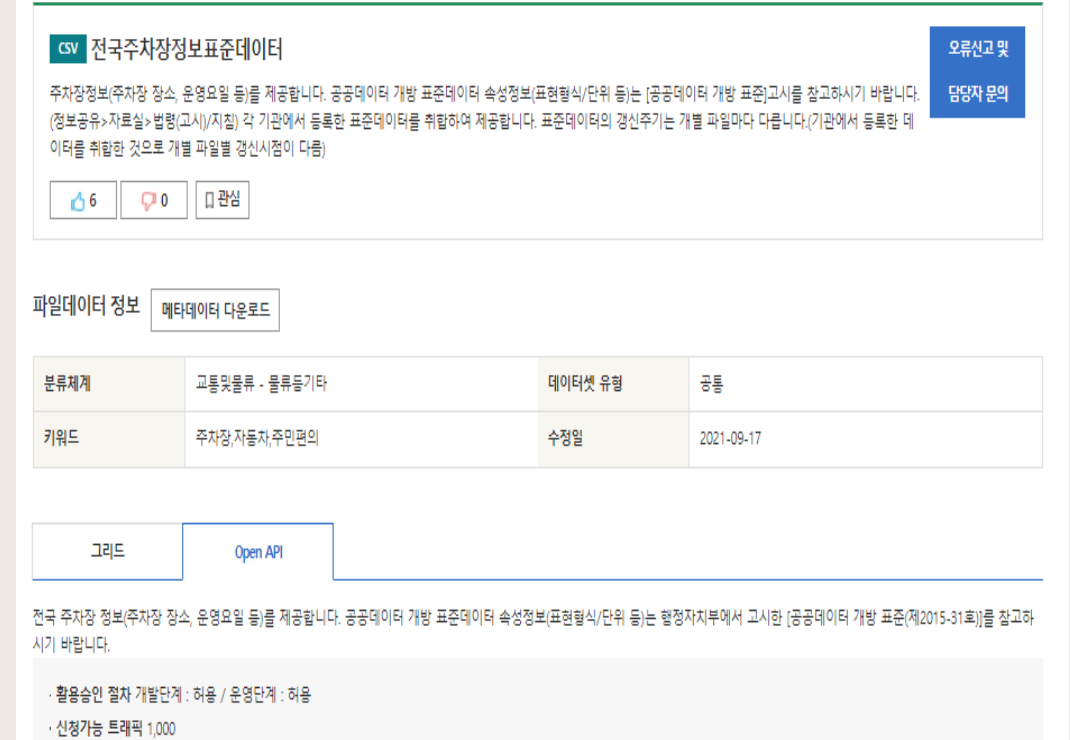

### **안심식당 공공데이터 공영주차장 공공데이터**

· 요청주소 http://api.data.go.kr/openapi/tn\_pubr\_prkplce\_info\_api

▲ 활용신청

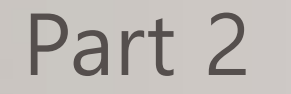

### 제공 기능 개발 툴 개발 방법

- www.ansimsikdang.com

- 도메인 주소
- 현재페이지에서출력된해당 식당전화번호복사
- 현재 페이지 전화번호 복사 기능
- 마커를 통해 공영주차장 상세정보 확인
- 사용자위치내 공영주차장정보 제공
- 공영주차장 데이터
- 마커에 표시된 안심식당 상세정보 인포창에 출력
- 데이터연결후 지도에마커표시
- 카카오지도자체의 키워드로지도 구성
- **지도 데이터 연결**

#### ▪ 리스트 위치기반 사용 부분에서의 옵션

안심식당을리스트로출력

- 현재위치 기반으로특정 범위내에있는

### 웹사이트 내 제공 기능

개발 툴 Part 2

#### Front-end

**React**

### 학습 용이 선택이유  $\rangle$ 〉 리액트 네이티브를 통한 앱 변경 용이 페이지들간의 연결 용이

### **Front-end** 개발 방법

#### ▶ **리액트 프로젝트를 위해 사용한 라이브러리**

▷ **axios**: 서버로부터 데이터 받기

▷ **react-router-dom**: 페이지 이동

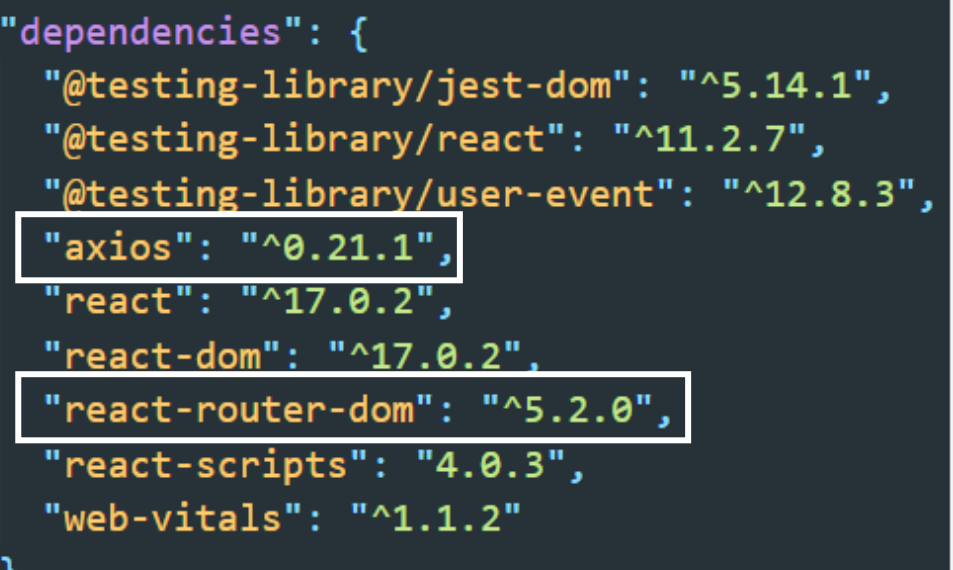

### **Front-end** 페이지 설명

#### ▶ **css folder: 스타일 관련**

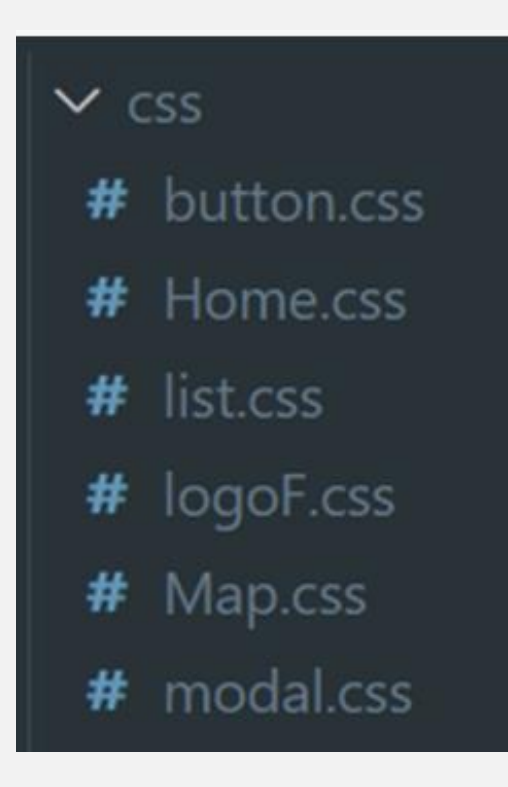

- ▷ button.css: 카테고리 속성
- ▷ Home.css: 초기화면 속성
- ▷ list.css: 리스트 자체 속성
- ▷ logoF.css: 고정 로고 속성
- ▷ Map.css: 지도 관련 속성
- ▷ modal.css: 초기화면 모델 창 속성

#### ▶ **images folder: 이미지 관련**

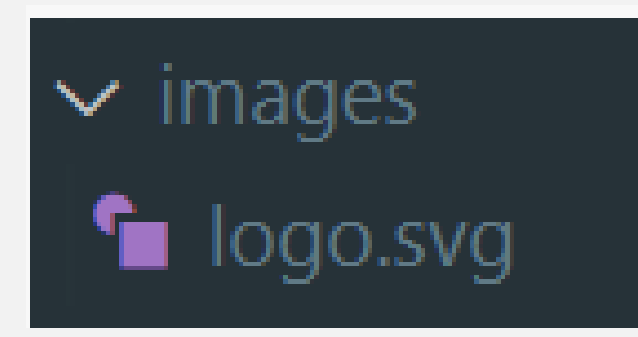

▷ logo.svg: 안심식당 로고

#### ▶ **View folder: 데이터 표현 & 지도 관련**

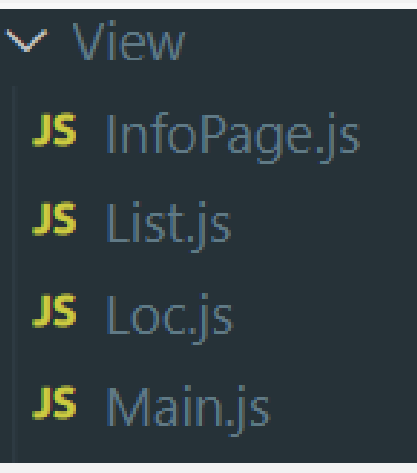

▷ InfoPage.js

- 리스트에서 이름을 클릭하면 상세 페이지로 넘어가 이름/전화번호/주소 생성

- 전화번호 복사/공유 기능/리스트로 되돌아가기 기능

▷ List.js: 카테고리에 맞게 데이터 구분

▷ Loc.js: 받아온 데이터를 지도로 표현

▷ Main.js: 데이터 받아와서 list와 loc에 각각 적용 기능

#### ▶ **pages folder: 기본 페이지 외 작성한 페이지**

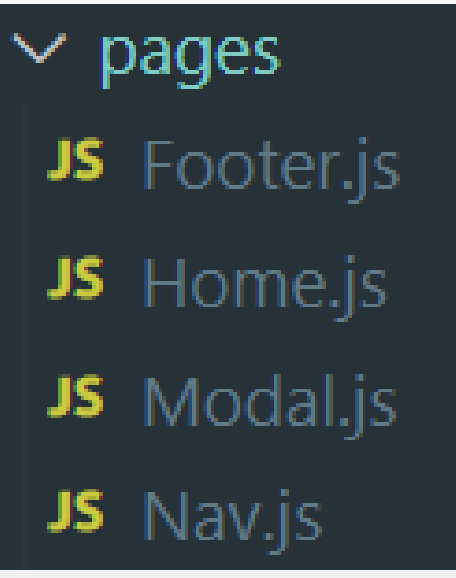

▷ Footer.js: 저작권 정보 표시

▷ Home.js: 초기화면, 위치정보 동의 여부

▷ Modal.js: 위치정보 미동의 시 사용 여부 선택

 $\triangleright$  Nav.js: 상단에 뜨는 로고 페이지

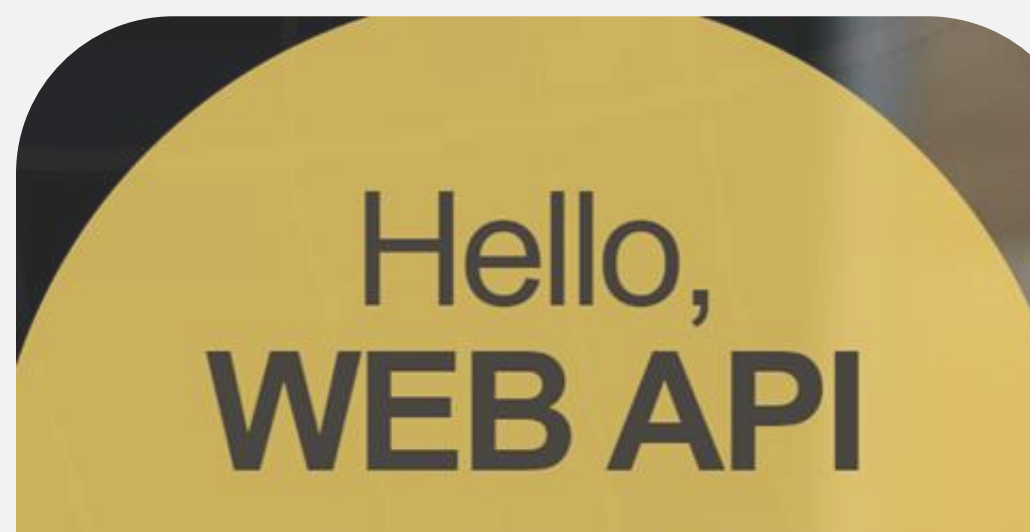

Kakao 지도 API는 무료로 제공되고 있습니다. 지도 APP KEY를 등록하신 후, 지금 바로 사용해보세요.

- 1일 300,000회 사용 가능

시작하기

#### **Kakao Map API**

개발 툴

Back-end

**Django** 빠른 개발속도 다양한 라이브러리 장착 유연한 URL 설계 유용한 개발 환경 선택이유 **Elastic beanstalk MySQL**

### **Back-end** 개발 방법

Part 2

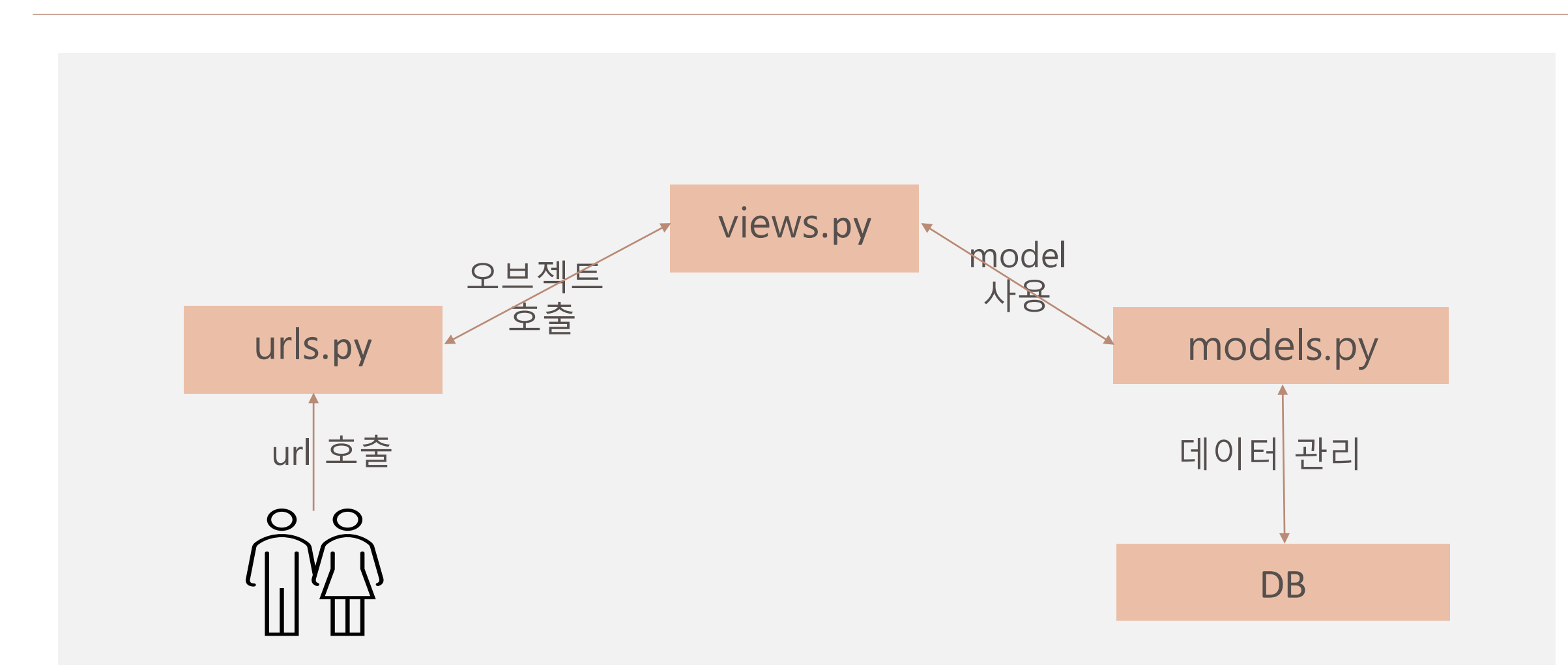

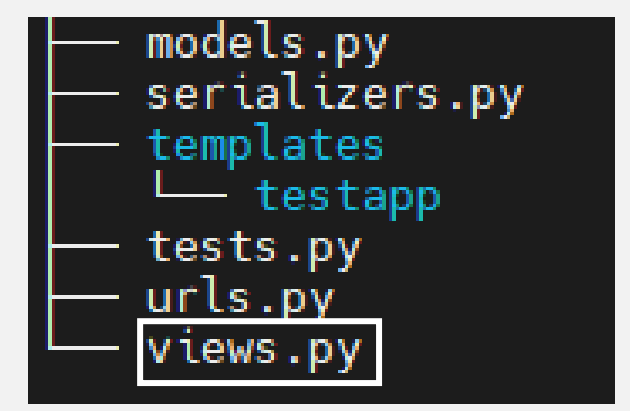

▶ **views.py**

▷ class anismView: 요청한 옵션에 맞게 데이터 검색

▷ class publicView: 공영주차장 정보

문제 해결 느낀 점 발전 가능성

**문제 1.** 제한적인 개발 진행사항 공유

>> 팀원들 간의 대면개발 진행

>> 여러 번의 비대면 실시간 회의 개최

**문제 2.** 개발환경 통일성 부족

>> Git을 통한 통일성 구현

**문제 3.** 진행사항 확인의 부족

>> 교수님 회의를 통한 피드백

느낀 점

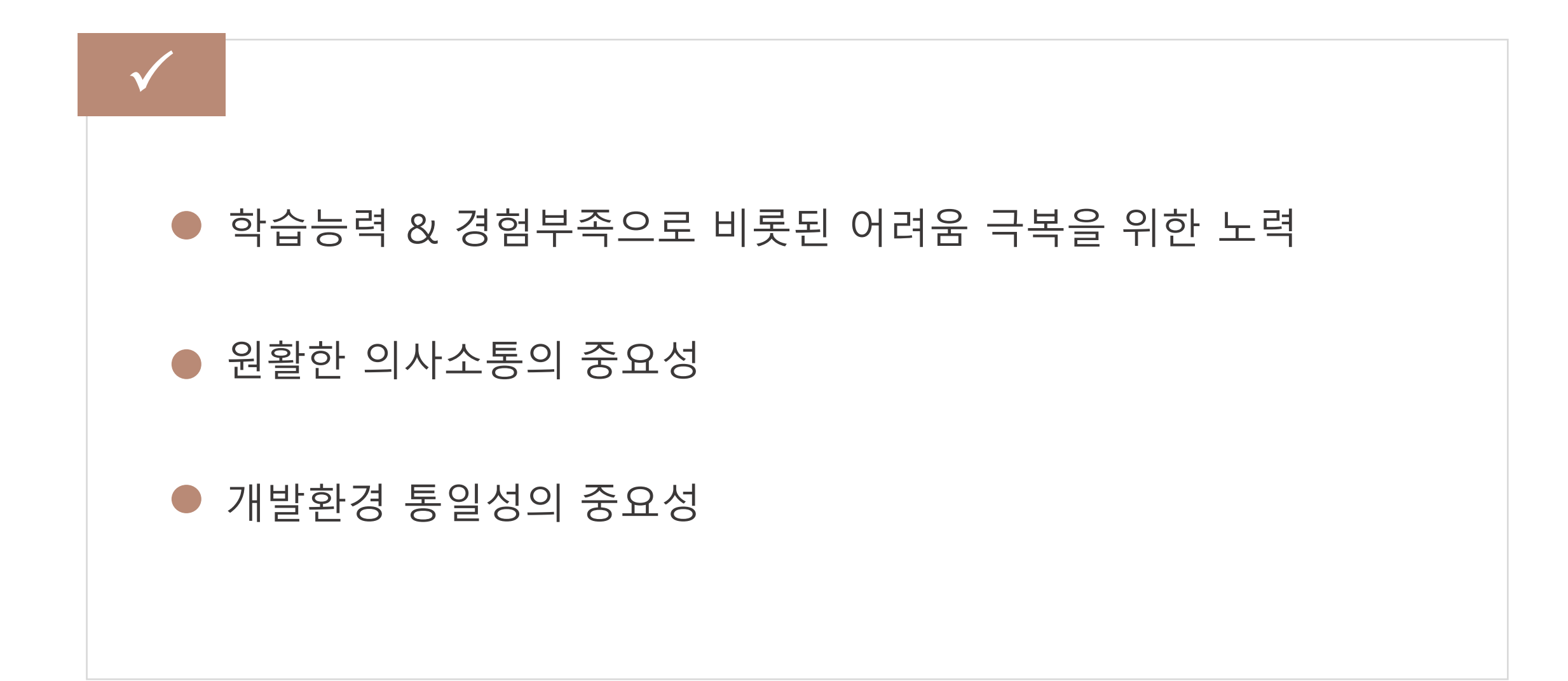

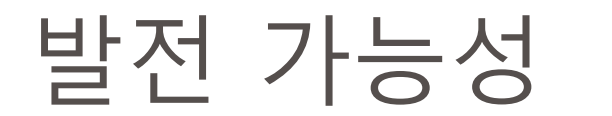

 $\checkmark$ 다양한 기능 추가 ex> 즐겨찾기 기능, 예약시스템 등 회원제 전환 ex> 리뷰 작성 등 참여형 데이터 도입 모바일 앱 제작 관리자 전용 데이터 입력 페이지 구성 현재 한정된 양의 데이터만 사용 가능 -> 추후 개선 예정

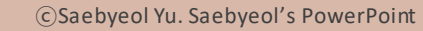

### 감사합니다.